# **Grone INFO**

# **MS Office Grundlagen**

(Förderung mit Bildungsgutschein möglich – Maßnahmenummer 123/3504/22)

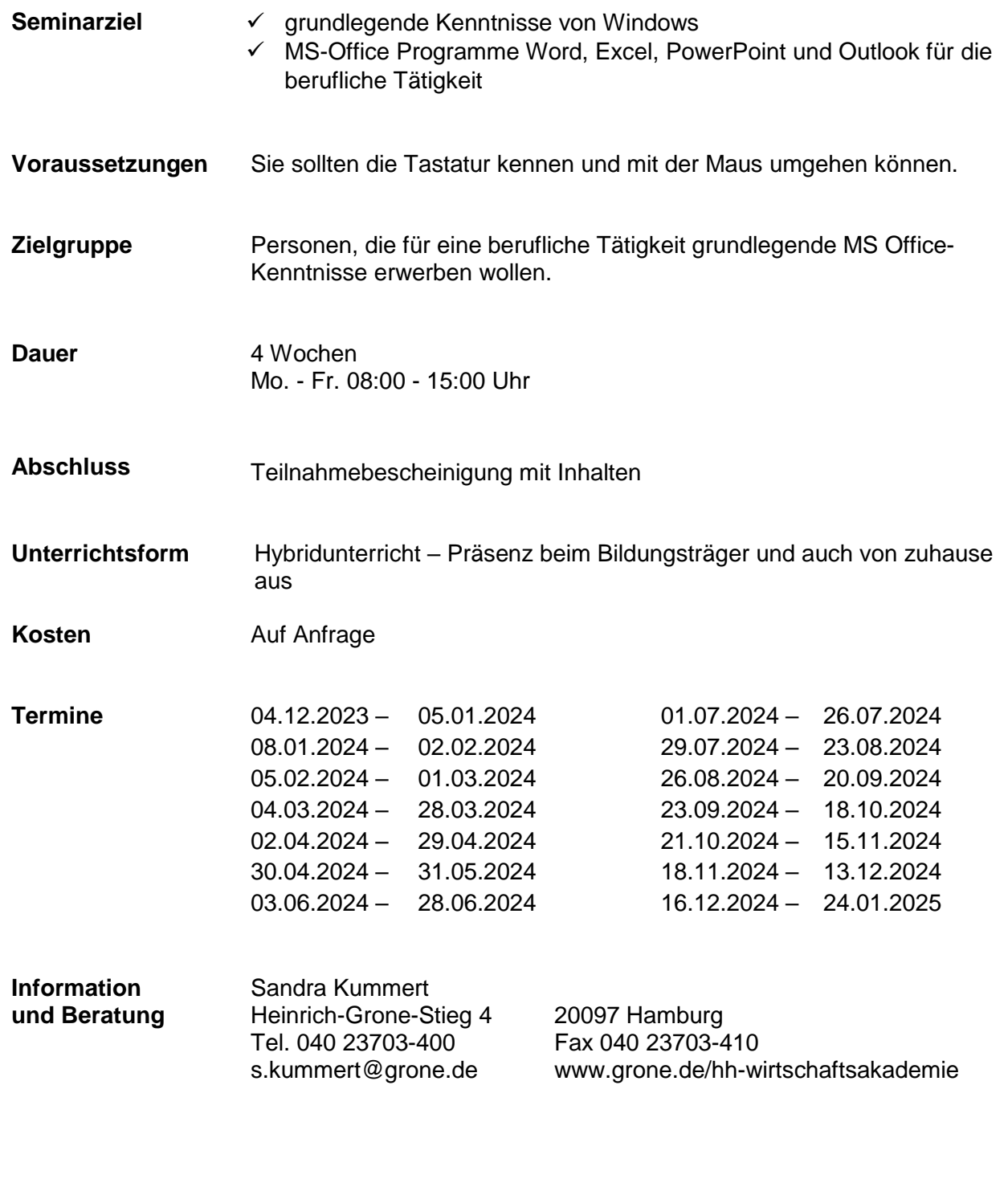

Zertifiziert nach DIN EN ISO 9001:2015, zertifiziert nach AZAV Oktober 23 / Änderungen vorbehalten

**Grone Wirtschaftsakademie GmbH – gemeinnützig –** EIN UNTERNEHMEN DER STIFTUNG GRONE-SCHULE

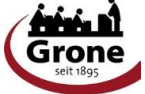

## **Grone INFO**

### **Seminarinhalte MS Office Grundlagen**

#### **Computer& Online Essentials mit Outlook**

- Computer + Endgeräte: Hardware, Drucker, Monitor, Scanner, Tastatur, Maus etc.
- Dateien und Anwendungen verwalten, Desktop + Taskleiste, Symbole + Typen, Suche
- Software installieren & entfernen
- Netzwerke: Grundlagen, Gemeinsame Nutzung, Datensicherheit, Anwendungsgebiete

#### **Tabellenkalkulation mit Excel**

- Daten in Zellen eingeben, ändern, löschen; Zellen formatieren
- Formeln mit einfachen arithmetischen Operatoren anwenden
- Grundfunktionen (Summe, Mittelwert, Min/Max, Anzahl)
- Relative und absolute Bezüge

#### **Textverarbeitung mit Word**

- Text eingeben, bearbeiten, drucken, speichern;
- Anwenden der Rechtschreibprüfung, Druckeinstellungen
- Grundlagen der Zeichen- und Absatzformatierung; Formate übertragen
- Standardlisten und -nummerierungen
- Bilder und ClipArts einfügen
- Einfache Tabellen einfügen, Daten eingeben

#### **Präsentationen mit PowerPoint**

- Integrierte Designs anwenden
- Inhalte und Listen in Folien eingeben und formatieren
- Bilddateien, ClipArts und Tabellen in Folien einfügen und formatieren
- Fußzeilen-Elemente in Folien einfügen
- Einfache Animationseffekte anwenden

### **Im Anschluss bietet sich der Kurs MS Office Aufbau inkl. ICDL® an.**

Zertifiziert nach DIN EN ISO 9001:2015, zertifiziert nach AZAV Oktober 23 / Änderungen vorbehalten

**Grone Wirtschaftsakademie GmbH – gemeinnützig –**

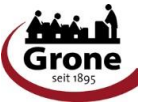

EIN UNTERNEHMEN DER STIFTUNG GRONE-SCHULE